ISBN: 978-979-17047-5-5

# **PROSIDING**

# Seminar Nasional Teknologi Manufaktur 2014 **(STEMAN 2014)**

## Tema: Teknologi Manufaktur Sebagai Pendorong Produk **Industri Nasional**

### Bandung, 19-20 Agustus 2014 **RINEKAMAYA** Politeknik Manufaktur Negeri Bandung Jl. Kanayakan No. 21 Dago Bandung - 40135

Penyelenggara:

polman - Partner in Excellence

# POLITEKNIK MANUFAKTUR NEGERI BANDUNG

Jln. Kanayakan 21, Dago-Bandung 40135. Homepage http: //www.polman-bandung.ac.id Telepon : (022) 250 0241, Fax: (022) 250 2649 E-mail: steman@polman-bandung.ac.id

# Seminar Nasional Teknologi Manufaktur 2014 (STEMAN 2014)

### Tema:

Teknologi Manufaktur Sebagai Pendorong Produk Industri Nasional

Bandung, 19-20 Agustus 2014, Politeknik Manufaktur Negeri Bandung **RINEKAMAYA** 

Editor:

Siti Aminah, S.T., M.T. Nuryanti, S.T., M.Sc. Dewi Idamayanti, S.Sc., M.T.

Desain Sampul: Pramudiya Tri Hartadi

Hak Cipta (C) pada Penulis.

Hak Publikasi pada Politeknik Manufaktur Negeri Bandung (POLMAN Bandung). Artikel pada prosiding ini dapat digunakan dan<br>disebarkan secara bebas untuk tujuan bukan komersial, dengan syarat tidak menghapus atau mengubah atr Dilarang memperbanyak sebagian atau seluruh isi buku ini dalam bentuk apapun tanpa izin tertulis dari Penerbit dan Penulis. Pemegang Hak Publikasi prosiding ini tidak bertanggung jawab atas tulisan dan opini yang dinyatakan oleh penulis dalam prosiding ini.

# **KATA PENGANTAR**

Prosiding ini berisi makalah-makalah yang dipresentasikan pada STEMAN 2014, yaitu seminar dalam rangka memperingati Dies Natalis ke-37 Politeknik Manufaktur Negeri Bandung (POLMAN Bandung) dalam bidang Rekayasa dan Teknologi Manufaktur di Indonesia. STEMAN 2014 memilih tema Teknologi Manufaktur Sebagai Produk Industri Nasional.

Tujuan utama dari seminar ini adalah:

- 1. Meningkatkan kontribusi akademisi dan profesional dalam pengembangan rekayasa dan teknologi manufaktur.
- 2. Sebagai media diskusi dan pertukaran informasi dalam kegiatan penelitian dan pengembangan di bidang rekayasa dan teknologi manufaktur.
- 3. Membangun komunikasi dan jaringan antara perguruan tinggi, industri, lembaga penelitian dan pihak lainnya yang terkait.

Topik-topik yang dibahas di dalam seminar dan prosiding ini meliputi:

- 1. Rekayasa dan Teknologi Manufaktur untuk Pertanian, Pertambangan, Otomotif, Elektronika, Lingkungan, Mitigasi Bencana, Energi Alternatif dan Terbarukan, Industri Kecil, dll.
- 2. Perancangan dan Pengembangan Produk Manufaktur
- 3. Teknologi Material & Metalurgi
- 4. Proses dan Teknologi Manufaktur
- 5. Mesin dan Peralatan Industri Manufaktur
- 6. Sistem Manufaktur
- 7. Sistem Kendali dan Mekatronika Industri Manufaktur
- 8. Sosio-Manufaktur
- 9. Topik-topik lainnya yang terkait dengan rekayasa dan teknologi manufaktur

Seminar ini merupakan sarana diskusi ilmiah, komunikasi dan pertukaran informasi bagi para akademisi, peneliti, praktisi industri, pemerintah dan stakeholder lainnya dalam pengembangan rekayasa dan teknologi manufaktur. Panitia STEMAN 2014 menerima Extended Abstract sebanyak 75 hasil penelitian dari mahasiswa dan dosen Politeknik Manufaktur Negeri Bandung, Universitas Gajah Mada, Universitas Jenderal Achmad Yani, Institut Teknologi Adhi Tama Surabaya, Universitas Syiah Kuala Aceh, Universitas Trunojoyo Madura, Politeknik Merlimau dan Kolej Komuniti Jasin, Malaysia, dan UPT. Balai Pengolahan Mineral Lampung-LIPI. Setelah melalui seleksi dan evaluasi oleh tim reviewer dan dewan editor, panitia memutuskan sebanyak 70 makalah dapat diterima untuk dipresentasikan dalam STEMAN 2014.

Hasil dari seminar nasional ini diharapkan dapat memberikan kontribusi pemikiran untuk mendukung terbentuknya industri manufaktur nasional yang unggul dan meningkatnya daya saing bangsa.

### **SUSUNAN PANITIA STEMAN 2014**

### Komite Program:

Ketua : Direktur POLMAN Anggota : Para Wadir POLMAN

### Tim Pengarah:

Prof. Dr. Ir. Isa Setiasyah Toha, M.Sc. (Direktur POLMAN Bandung) Prof. Dr. Ir. Yatna Yuwana M. (Dekan FTMD - ITB) Prof. Dr. Ir. Tresna Priyana Soemardi, SE., M.S. (Universitas Indonesia) Dr. Zainal Arief, S.T., M.T. (Direktur PENS Surabaya)

#### Tim Penelaah:

Prof. Dr. Ir. Isa Setiasyah Toha, M.Sc. (POLMAN Bandung/ITB) Prof. Dr. Ir. Yatna Yuwana M. (FTMD ITB) Engr. Dr. Md Saidin Wahab (UTHM - Malaysia) Ir. Dadet Pramadihanto, M.Eng., Ph.D. (PENS - Surabaya) Dr. Ismet P. Ilyas, BSMET, M.Eng.Sc. (POLMAN Bandung) Dr. Carolus Bintoro, MT. (Politeknik Negeri Bandung) Dr. Ing. Yuliadi Erdani, M.Sc. (POLMAN Bandung) Dr. Beny Bandanadjaya, ST., MT. (POLMAN Bandung) Dr. Noval Lilansa, MT. (POLMAN Bandung) Dr. Amang Sudarsono (PENS - Surabaya) Dr. Ali Ridho (PENS - Surabaya) Dr. Dipl. Ing. Ahmad Taqwa, MT. (POLSRI-Palembang)

Emma Dwi Ariyani, S.Psi., M.Si.

### Pelaksana:

Ketua

Anggota : Adies Rahman Hakim, ST., MT. Agus Surjana Saefudin, ST., MT.

 $\sim$ 

Dewi Idamayanti, ST., MT. Nuryanti, S.T, M.Sc. Reza Yadi Hidayat, ST., MT. Roni Kusnowo, ST., MT. Supriyadi Sadikin, S.IP., M.Si. Siti Aminah, ST., MT. Wiwik Purwadi, ST., MT. Yoyok Setiyo Pamuji, ST. Kiki Sri Nur Endah, ST. Ratih Suhartini, S.Pd. Yati Yulia, S.AP Elis Siti Munawaroh, S.AP Idan Sukmara Pramudiya Tri Hartadi Engkos Koswara

Alamat Sekretariat: Politeknik Manufaktur Negeri Bandung Sdri. Ratih Suhartini Jl. Kanayakan No. 21 Dago Bandung - 40135 Tel. 022 - 250 02 41; Fax. 022 - 250 2649 Email: steman@polman-bandung.ac.id Homepage: steman.polman-bandung.ac.id

### **DAFTAR ISI**

### **Contents**

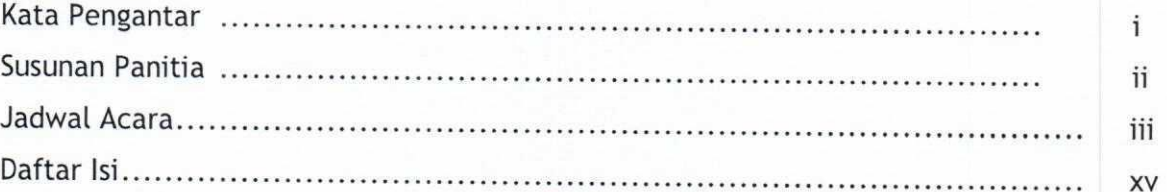

### Keynote Speaker

Universitas Indonesia Prof. Dr. Ir. Tresna Priyana Soemardi, SE., M.S.

Dirjen Kerjasama Industri Internasional Kementerian Perindustrian Ir. Agus Tjahajana, SE., M.Sc.

Chief Operation Officer PT Astra Otoparts-Winteq Direktur - PT Federal Izumi Mfg. Reiza Treistanto

### Abstrak Makalah Peserta

### BIDANG KAJIAN: REKAYASA DAN TEKNOLOGI MANUFAKTUR UNTUK PERTANIAN, PERTAMBANGAN, OTOMOTIF, ELEKTRONIKA, DLL

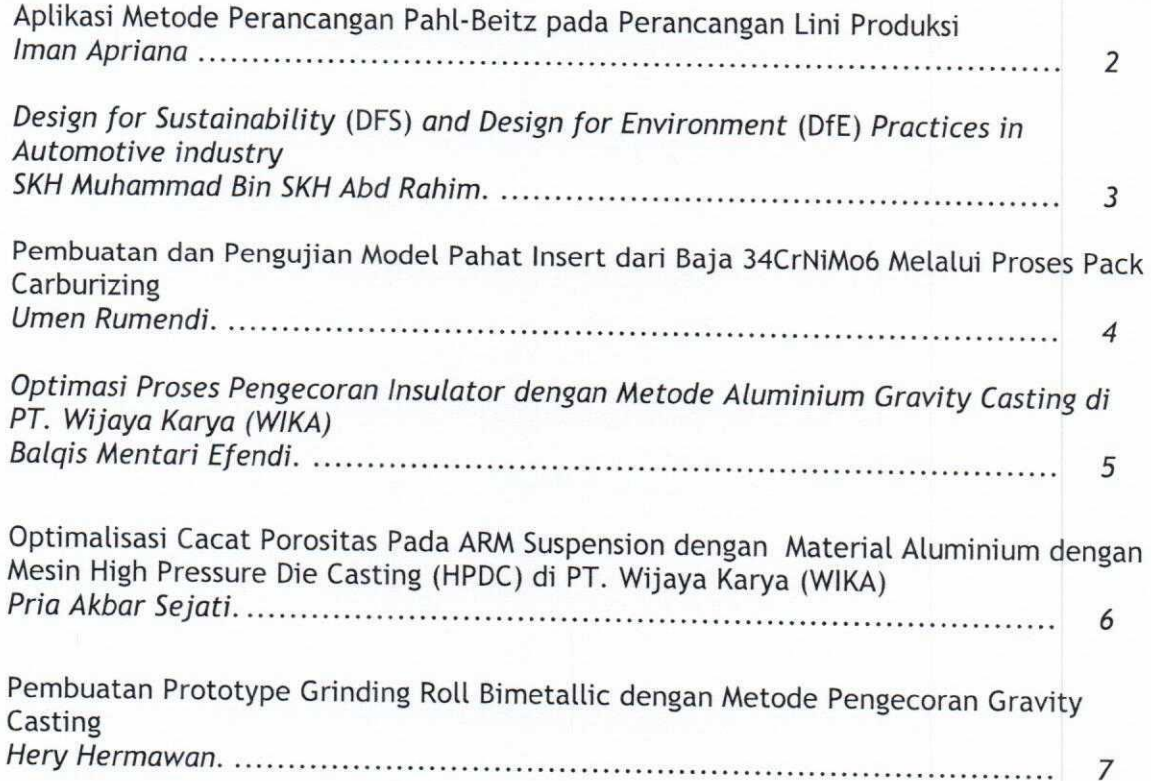

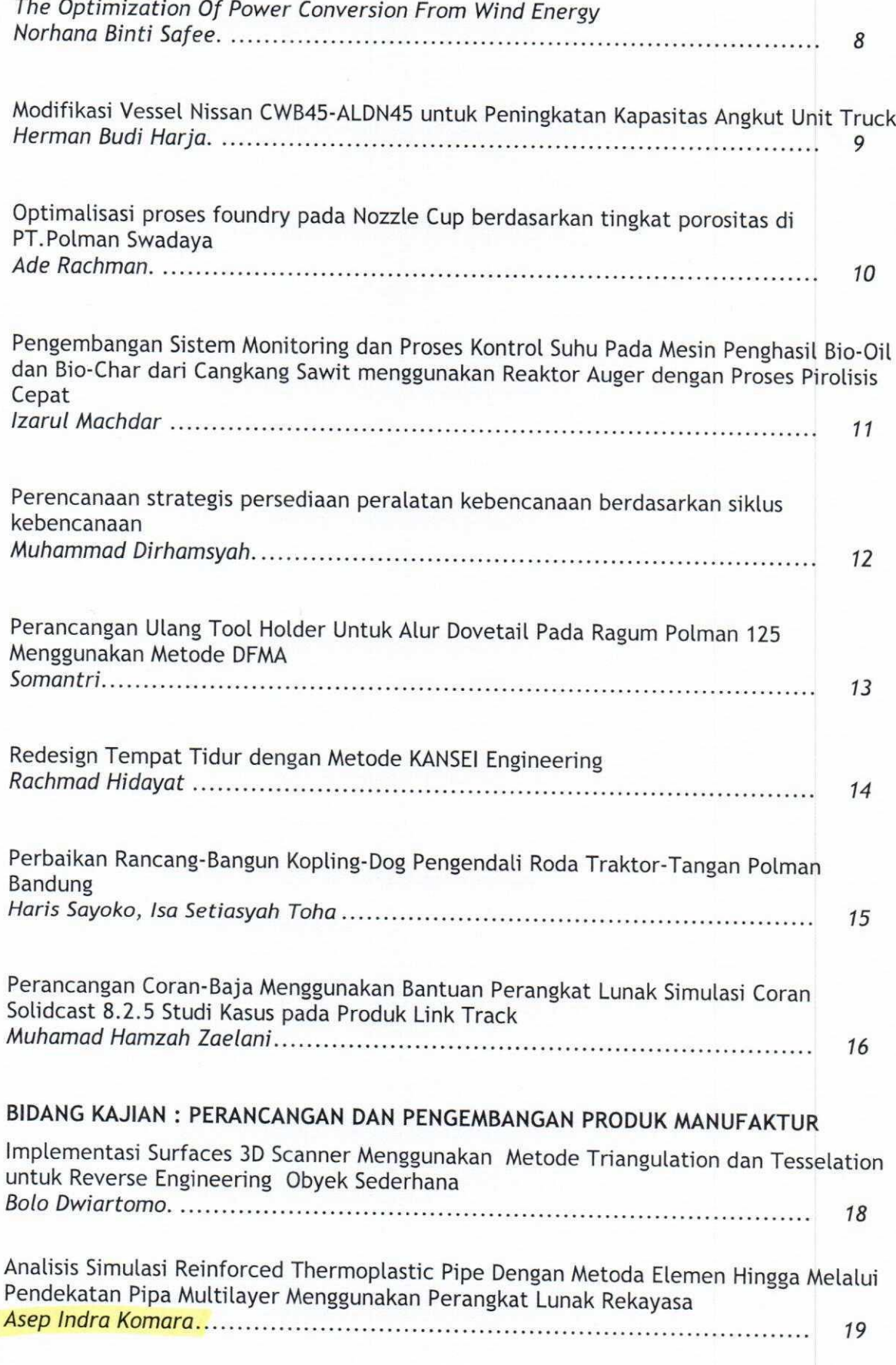

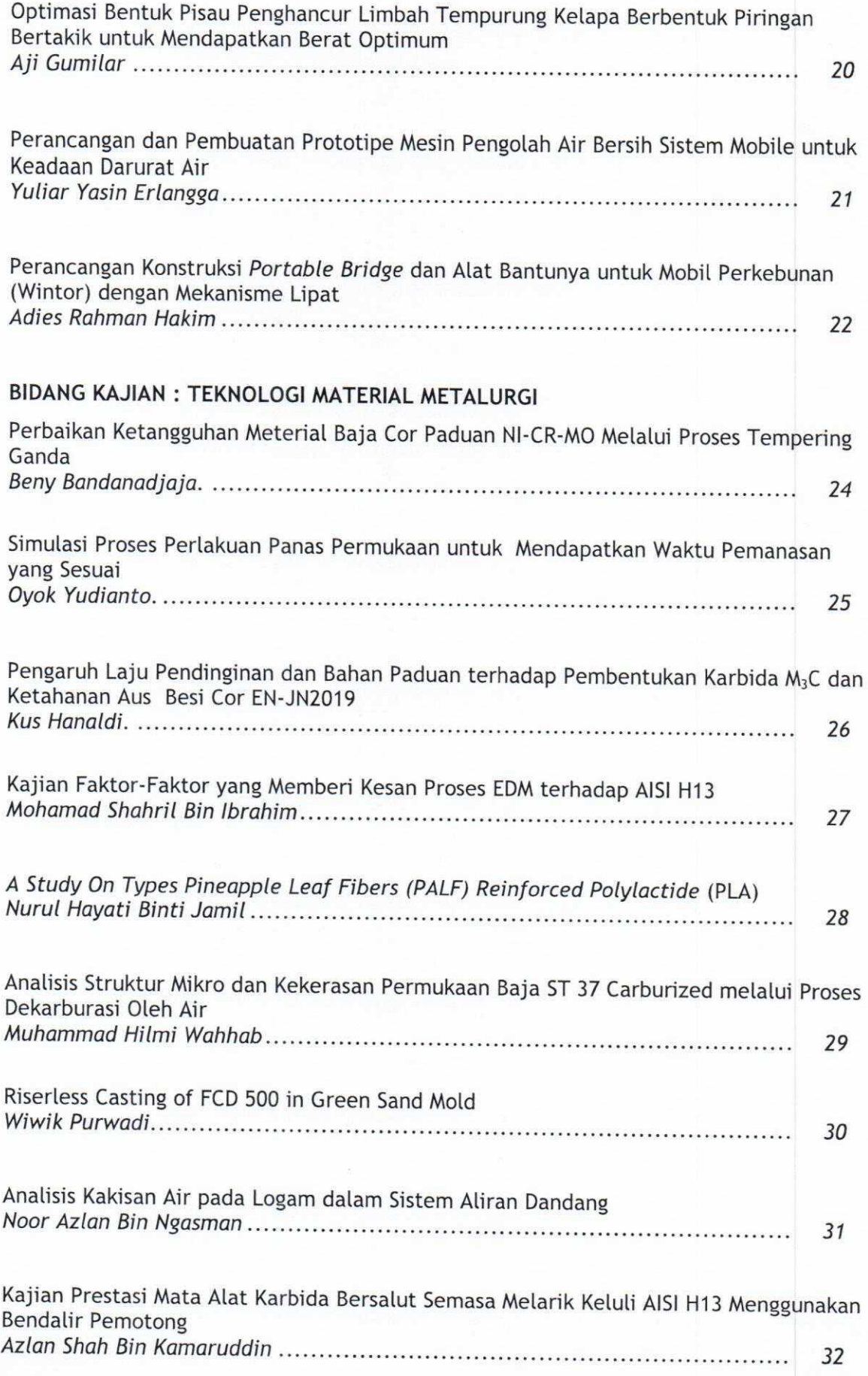

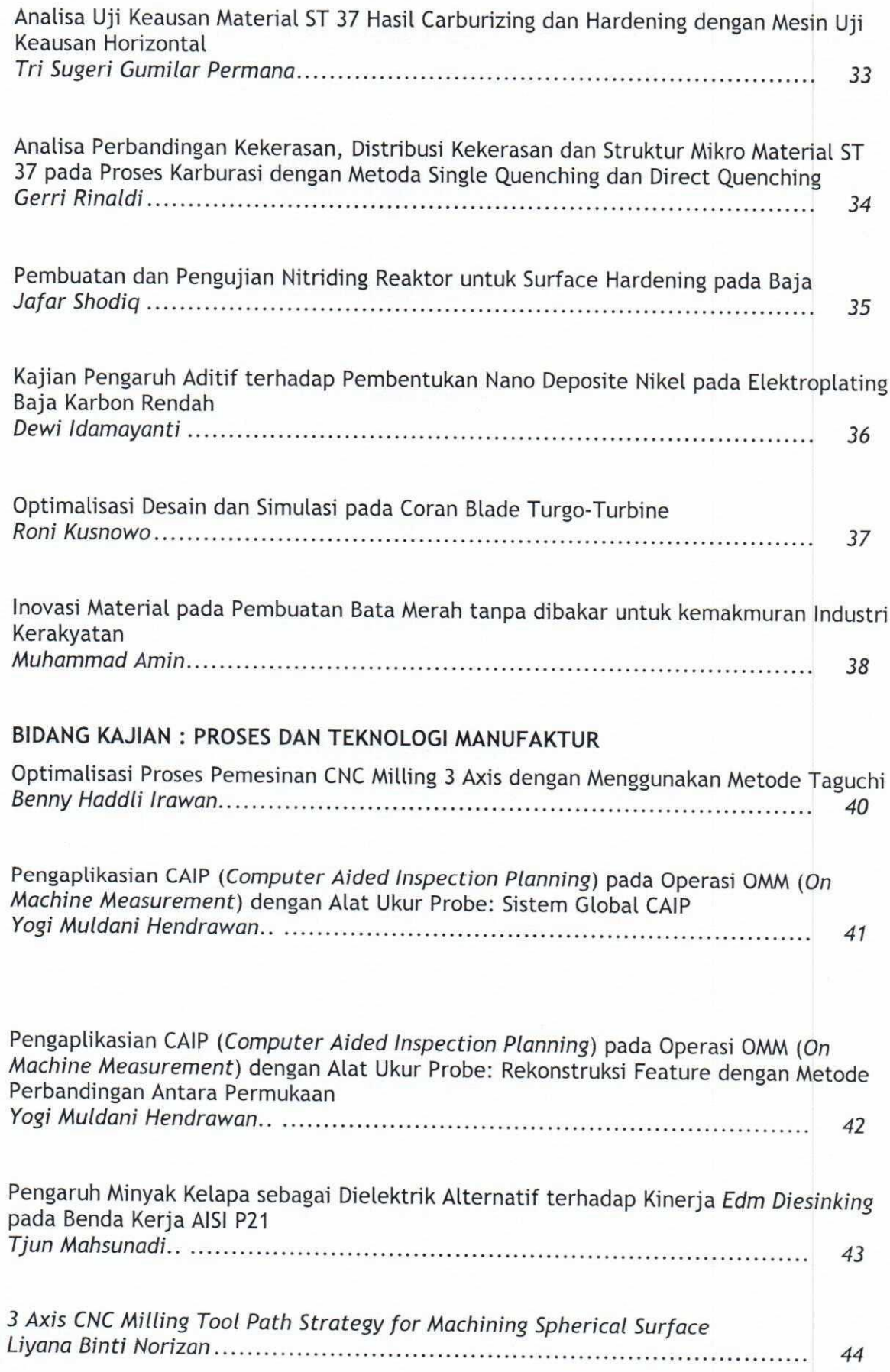

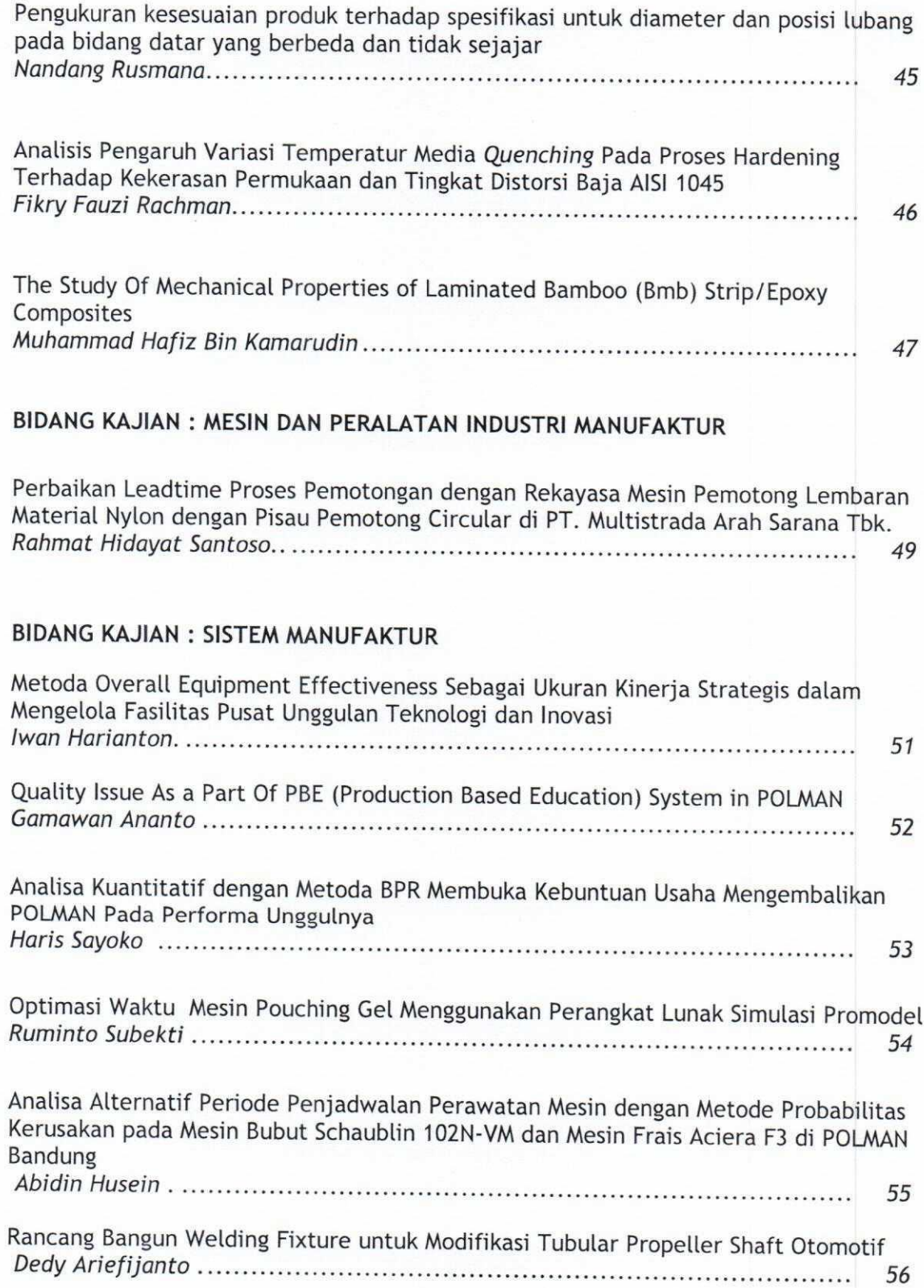

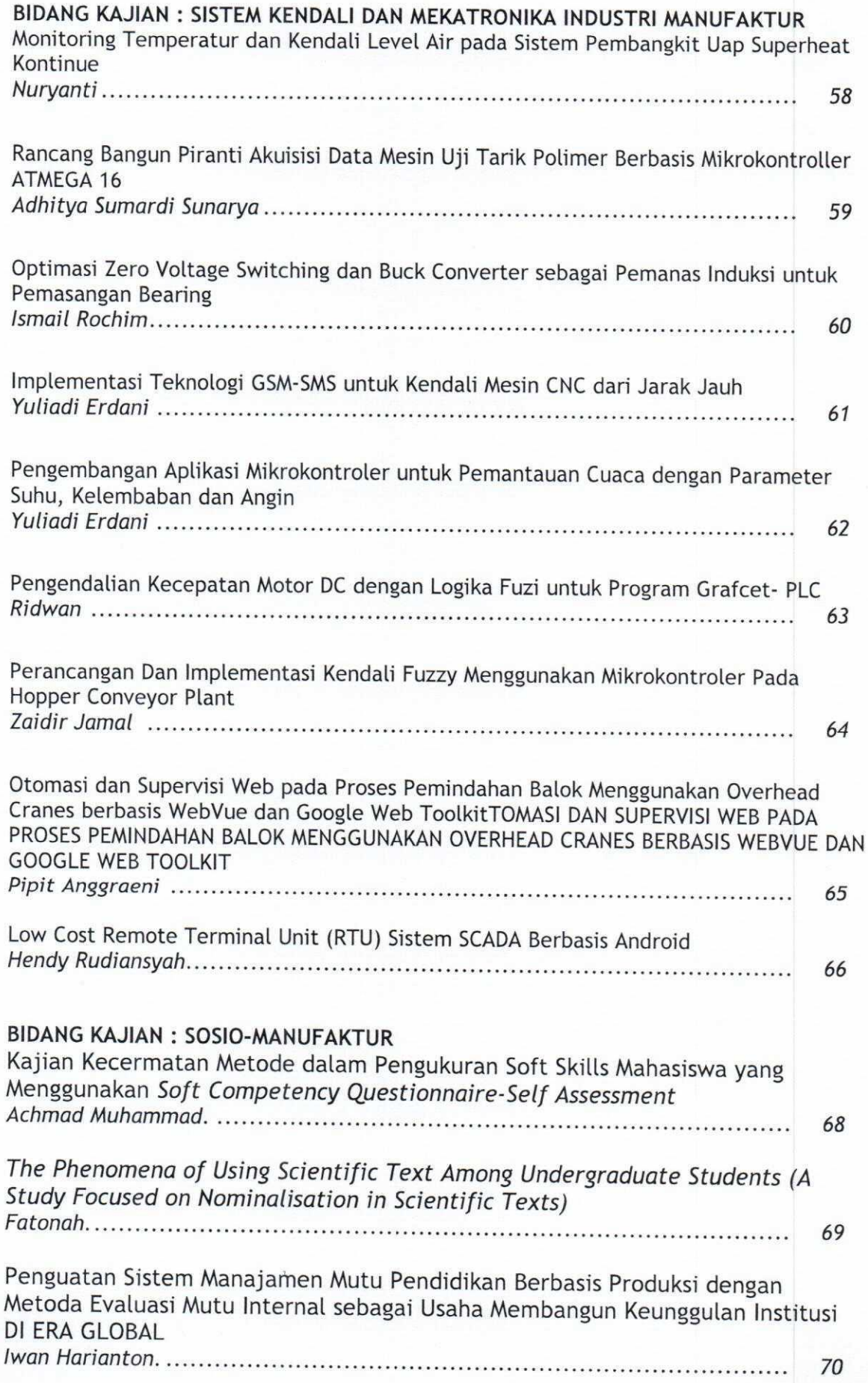

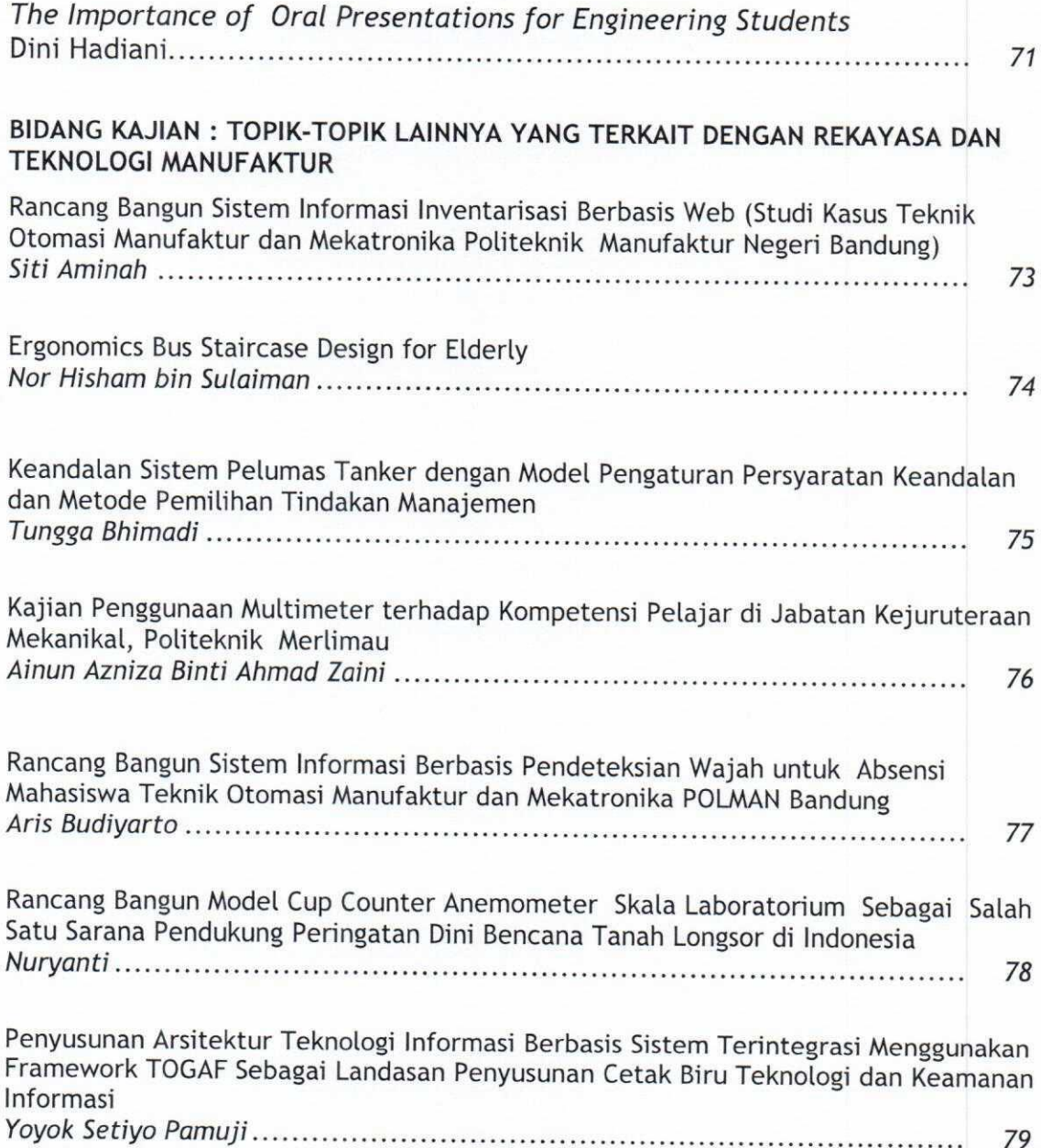

# **BIDANG KAJIAN:**

# REKAYASA DAN TEKNOLOGI MANUFAKTUR UNTUK PERTANIAN, PERTAMBANGAN, OTOMOTIF, ELEKTRONIKA, DLL

# **ANALISIS SIMULASI** *REINFORCED THERMOPLASTIC PIPE* **DENGAN METODA ELEMEN HINGGA MELALUI PENDEKATAN PIPA MULTILAYER MENGGUNAKAN PERANGKAT LUNAK REKAYASA**

### **Asep Indra Komara, Dinny Indrian**

Teknik Perancangan Manufaktur Bandung, Politeknik Manufaktur Negeri Bandung Jl Kanayakan No. 21 – Dago, Bandung – 40135, Phone/Fax : 022. 250 0241/ 250 2649 asep.indra@polman-bandung.ac.id; indrian146@gmail.com

### **Abstrak**

Teknologi perpipaan(*piping technology*) telah berkembang dengan pesat. Industri pipa melakukan berbagai penelitian untuk meningkatkan kualitas, kehandalan, biaya, maupun kemudahan pemasangan pipa saat dilokasi dan saat transporasi. Jenis pipa yang dikembangkan adalah RTP, yaitu *Reinforced Thermoplastic Pipe*. RTP memiliki tiga lapisan(*multilayer*) yang terdiri dari material *High Density Polyethilene* (HDPE) pada bagian dalam dan luar pipa serta satu lapisan sisipan material aramid sebagai penguat pada bagian tengah. Pipa harus kuat, tapi juga harus tetap fleksibel untuk memudahkan transportasi dan pemasangan dilokasi yang membutuhkan instalasi pipa ini.RTP disyaratkan mampu menahan beban berupa tekanan dalam pipa (*internal pressure*) saat operasional sebesar kurang lebih 50 bar, namun harus tahan pada pengujian *burst test* pada tekanan 200 bar.Salah satu pendekatan untuk memastikan bahwa RTP mampu menahan beban tersebut dilakukan melalui simulasi menggunakan perangkat lunak rekayasa. Simulasi dengan perangkat lunak rekayasa menggunakan metoda elemen hingga dilakukan dengan pendekatan berupa pipa berlapis diterapkan sebagai penyederhanaan RTP dalam melakukan analisis. Analisis RTP dilakukan pada dua kondisi berbeda yaitu kondisi pipa terbuka dan kondisi kedua ujung pipa ditahan, dimana masing–masing kondisi memberikan pengaruh terhadap perilaku pipa ketika diberi tekanan. Hasil analisis berdasarkan perhitungan teori pipa *thick walled* baik secara analitis maupun grafis selanjutnya divalidasi dengan hasil berdasarkan simulasi perangkat lunak. Berdasarkan hasil tersebut, diperoleh selisih antara hasil simulasi perangkat lunak dengan perhitungan teoritis untuk kondisi kedua ujung pipa ditahan yaitu sebesar 7,56%. Sedangkan, untuk kondisi pipa terbuka diperoleh selisih hasil perhitungan sebesar 0,57%. Selain itu, perbandingan data dengan metoda statistika uji-t diperoleh kesimpulan bahwa data hasil perhitungan dengan simulasi adalah sama. Hasil analisis RTP terhadap kekuatan pipa untuk menahan beban kerja menunjukan bahwa tegangan yang terjadi pada masing–masing lapisan ketika pipa masih di bawah batas *yield* material. Berdasarkan hasil analisis tersebut maka dapat dikatakan bahwa desain RTP mampu menahan tekanan kerja yang diberikan.

### *Kata kunci: RTP, HDPE, FEA, Pipa Multilayer, Perangkat lunak rekayasa*

### **1. Pendahuluan**

RTP (*Reinforced Thermoplastic Pipe*) terdiri atas tiga lapis, yaitu material HDPE (*High Density Polyethilene)*, aramid, dan HDPE. Sementara itu material *Chlorinated Polyethylene* (CPE) digunakan sebagai bahan perekat aramid padapipa. RTP harus memenuhi persyaratan menahan tekanan kerja sebesar 50 bar, namun harus diuji pada tekanan 200 bar pada pengujian *brust test.*

Berikut datadesainRTP :

- HDPE dalam (a) =  $R_{\text{dalam}}$  37,5 mm
- Aramid (b)  $=$  R<sub>dalam</sub> 44,5 mm
- $\blacksquare$  HDPE luar (c) = R<sub>dalam</sub> 46,5 mm
- $\blacksquare$  HDPE luar (d) = R<sub>luar</sub> 50 mm

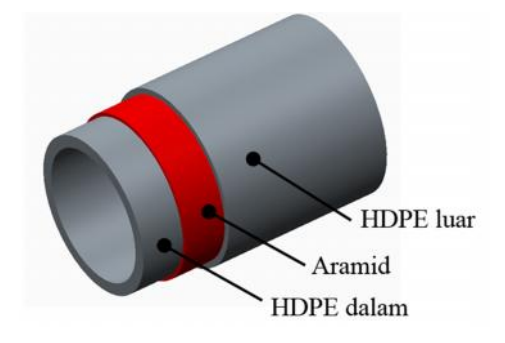

Gambar1. DesainlapisanRTP

Sebelum RTP yang dibuat (manufaktur), maka perlu dilakukan pembuktian untuk memastikan bahwa produk tersebut telah memenuhi persyaratan. Salah satucara yang dapat digunakan adalah dengan menggunakan simulasiperangkat lunak rekayasa *finite element analysis* (FEA).

### **2. TinjauanPustaka**

Pada konstruksi pipa terdapat 3(tiga) tegangan normal yang diamati yaitu tegangan radial, tegangan aksial dan tegangan tangensial. Tegangan radial  $\binom{r}{r}$  merupakan tegangan yang terjadi pada arah radial sumbusilinder. Sedangkan tegangan aksial  $\binom{7}{2}$  merupakan tegangan pada pipa dengan arah aksial terhadap sumbu silinder. Selain kedua tegangan tersebut, pada benda silinder terdapat tegangan tangensial (a) atau dikenal dengan *hoop stress*.

**Tegangan radial:** 

$$
\frac{e}{\sigma^r} = -\frac{(3 - 2n)n}{8(1 - \frac{\Omega^2 r^2}{v})} = \frac{n}{\sqrt{1 - \frac{E\alpha}{v}}r^2} \int r r \, dr + A + \frac{I_3}{r^2} \tag{1}
$$

Teganganaksial:

$$
\frac{\Gamma_{\mathbf{C}}}{\sigma^2} = -\frac{\mathbf{a}_{\alpha}^{\text{I}}\mathbf{i}\mathbf{i}\mathbf{b}_{\alpha}^{\text{I}}}{\frac{\mathbf{b}_{\alpha}\mathbf{j}^2}{2(1-\nu)} - \frac{\mathbf{c}_{\alpha}}{(1-\nu)} + \frac{\mathbf{c}_{\alpha}}{2\mathbf{v}_{\alpha}}} \tag{2}
$$

Tegangantangensial:

$$
\frac{e^{i\omega}}{\sigma^{\theta}} = -\frac{\left(1 + 2n\right)\rho}{8}\frac{\mu^2 r^2}{\left(1 - r^2\right)} + \frac{e^{i\omega}}{\left(1 - \frac{e^{i\omega}}{\nu}\right)r^2} \int r r dr
$$

$$
-\frac{E\alpha f}{\left(1 - V\right)} + A - \frac{B}{r^2} \tag{3}
$$

Komponen tegangan pada elemen pipa dalam koordinat polar dapat dilihat pada gambar 2 dibawah ini.

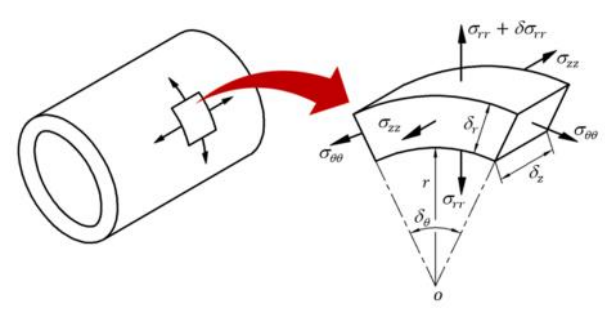

Gambar2**.**Komponen tegangan pipa pada koordinat polar

### **3. Metodologi**

Analisis dilakukan untuk mengetahui kemungkinan kegagalan desain pada produk yang akan dibuat. Yaitu dengan melakukan control perhitungan secara teoritis melalui pendekatan pipa *thick wall* yang dilakukan pada dua kondisi berbeda yaitu kondisi pipa terbuka dan kondisi kedua ujung pipa ditahan. Selanjutnya melakukan simulasi dengan memanfaatkan perangkatlunak FEA dengan kondisibatas yang sama.

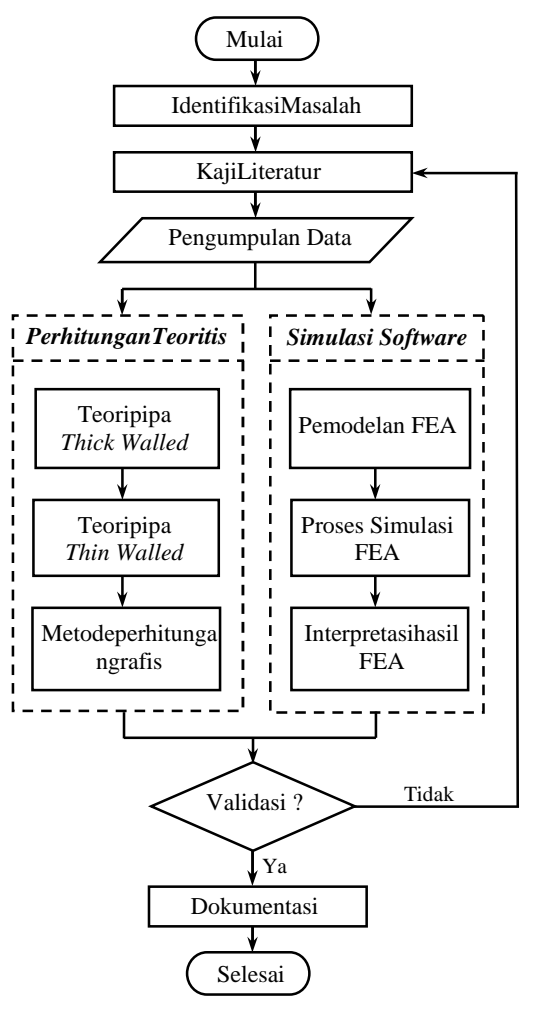

Gambar3. Metodologipenelitian

Analisis pipa dilakukan dengan kondisi masing– masing material pipa berupa *isotropic* dimana perilaku material ketika diberikan bebanakan sama kesegala arah[2].

Analisis RTP menggunakan perangkat lunak rekayasa dilakukan dengan memberikan tekanan dalam secara bertahap mulai dari 25 bar hingga 200bar, untuk mengetahui tekanan maksimum yang dapat ditahan oleh pipa sebelum mencapai batas *yield* material.

### **4. HasildanPembahasan**

#### **4.1. Perhitungansecarateoritis**

Ketika sebuah pipa *multilayer* dengan material yang berbeda diberikan tekanan dalam (P), maka akan muncul tekanan reaksi (P1) pada lapisan luarmasing-masing *layer* yang selanjutnya memberikan tekanan pada lapisan berikunya sebagai tekanan dalam,lihat gambar 4.

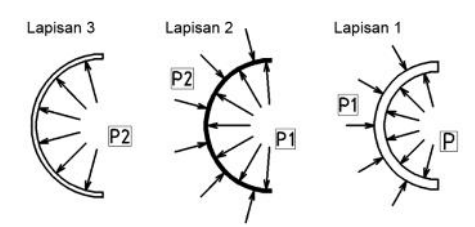

Gambar 4. Diagram bendabebaspipa multilayer

Besarnya tekanan reaksi yang terjadi dapat diselesaikan berdasarkan regangan () yang terjadi pada titik pertemuan lapisan pipa.Pada kondisi tersebut, regangan diameter pipa dalam akan sama dengan regangan pada pipa luar[4].Sehingga berlaku persamaan berikut:

$$
\varepsilon_1 = \varepsilon_2 \tag{4}
$$

Tegangan normal pada masing-masing lapisan pipa dapat diperoleh dengan menggunakan persamaan berikut yang diturunkan dari pers. 1, 2, dan 3:

Tegangan radial:

$$
\sigma_{r1} = \frac{a^2 P}{(b^2 - a^2)} \left( 1 - \frac{b^2}{r^2} \right) \tag{5}
$$

$$
\sigma_{r2} = \frac{b^2 P_1}{(c^2 - b^2)} \left( 1 - \frac{c^2}{r^2} \right) \tag{6}
$$

$$
\sigma_{r3} = \frac{c \, r_2}{(d^2 - c^2)} \left( 1 - \frac{a}{r^2} \right) \tag{7}
$$

Tegangan tangensial:

$$
\sigma_{\theta1} = \frac{a^2 P}{(b^2 - a^2)} \Big( 1 + \frac{b^2}{r^2} \Big) - \frac{b^2 P_1}{(b^2 - a^2)} \Big( 1 + \frac{a^2}{r^2} \Big) (8)
$$
  
\n
$$
\sigma_{\theta2} = \frac{b^2 P_1}{(c^2 - b^2)} \Big( 1 + \frac{c^2}{r^2} \Big) - \frac{c^2 P_2}{(c^2 - b^2)} \Big( 1 + \frac{b^2}{r^2} \Big) (9)
$$
  
\n
$$
\sigma_{\theta3} = \frac{c^2 P_2}{(d^2 - c^2)} \Big( 1 + \frac{d^2}{r^2} \Big) (10)
$$

Tegangan aksial:

$$
\sigma_{z1} = \frac{2v a^2 P}{(b^2 - a^2)} - \frac{2v a^2 P^2}{(b^2 - a^2)}(11)
$$
  
\n
$$
\sigma_{z2} = \frac{2v b^2 P^2}{(c^2 - b^2)} - \frac{2v b^2 P^2}{(c^2 - b^2)}(12)
$$
  
\n
$$
\sigma_{z3} = \frac{2v c^2 P^2}{(d^2 - c^2)}(13)
$$

Berdasarkan hasil perhitungan dari persamaan di atas maka akan diperoleh tiga besaran tegangan yang terjadi pada pipa. Selanjutnya persamaan *vonmises* di bawah ini digunakan untuk memperoleh tegangan gabungan yang terjadi pada pipa.

$$
\sigma_{von} = \sqrt{\frac{(\sigma_{\theta} - \sigma_{r})^2 + (\sigma_{r} - \sigma_{z})^2 + (\sigma_{\theta} - \sigma_{z})^2}{2}} (14)
$$

### **4.2. Perhitungan secara grafis**

Perhitungan pipa secara grafis dilakukan dengan cara menggambarkan grafik *Lame*. Grafik *lame* mempresentasikan persamaan *Lame* yang di-*plot* terhadap sumbu tegangan dan  $1/r^2$ . Untuk menggambarkan grafik tersebut, tahap pertama yang harus dilakukan adalah menguraikan tekanan reaksi seperti pada perhitungan secara analitis. Kemudian mem-*plot* tekanan tersebut sebagai tegangan radial pada grafik *Lame*

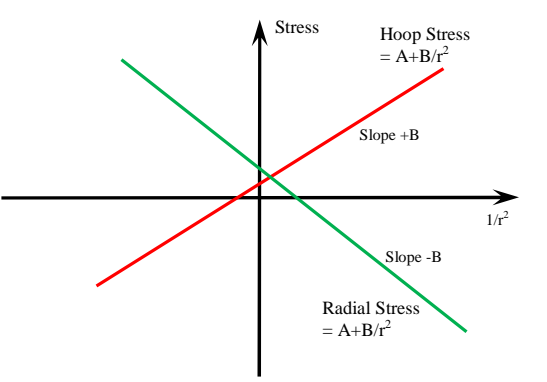

Gambar5. Tampilangrafispersamaan lame

Mengacu pada persamaan teoritis dan metode grafis diatas diperoleh hasil tegangan radial, tangensial dan aksial pada pipa.Berikut kondisi pipa tertutup dan pipa terbuka untuk p=200bar.

Tabel 1. Kondisi tegangan teoritis dan grafis

| Teg.                    |             | Model pipatertutup $\binom{1}{\ell}$ | $\left( 0\right)$ | Model pipaterbuka ( $z = 0$ ) |                |         |
|-------------------------|-------------|--------------------------------------|-------------------|-------------------------------|----------------|---------|
| [MPa]                   | Analitis    | Grafis                               | Selisih           | Analitis                      | Grafis         | Selisih |
| 1                       | $-12,484$   | $-12,366$                            | 0,95%             | $-2,307$                      | $-2,309$       | 0.09%   |
| $\mathfrak{D}$          | 423,527     | 423,54                               | 0,00%             | 391,109                       | 391,11         | 0,00%   |
| $\overline{\mathbf{3}}$ | 4,009       | 4,003                                | 0,15%             | 3,338                         | 3,341          | 0.09%   |
| r1                      | $-20$       | $-20$                                | 0,00%             | $-20$                         | $-20$          | 0,00%   |
| r2                      | $-18,911$   | $-18,911$                            | 0,00%             | -17,436                       | $-17,436$      | 0.00%   |
| r3                      | $-0,29$     | $-0,29$                              | $0.00\%$          | $-0,242$                      | $-0,242$       | 0,00%   |
| zl                      | $-15,917$   | $-15.917$                            | 0,00%             | $^{O}$                        | $\Omega$       | 0,00%   |
| z <sub>2</sub>          | 143,662     | 143,662                              | 0,00%             | $\Omega$                      | $\Omega$       | 0,00%   |
| z <sub>3</sub>          | 1,822       | 1,822                                | 0,00%             | $\Omega$                      | $\overline{0}$ | 0,00%   |
| von1                    | 6,517       | 6,617                                | 1,53%             | 18,952                        | 18,951         | 0.00%   |
| von2                    | 387,327     | 387,637                              | 0,08%             | 400,112                       | 400,113        | 0,00%   |
| von3                    | 3,723       | 3,718                                | 0,13%             | 3,465                         | 3.468          | 0.10%   |
|                         | Rata – Rata |                                      | 0,24%             | Rata – Rata                   |                | 0,02%   |

Keterangan : 1= HDPE dalam, 2=Aramid, 3=HDPE luar

### **4.3. Simulasidengan software rekayasa**

Pada simulasi ini digunakan dua jenis perangkat vang berbeda. Pertama menggunakan *Solidworks Simulation* dari *Solidwork Premiun* 2012 dan kedua *Creo Simulate* dari *Creo Parametric* 2.0.RTP dimodelkan menjadi lebih sederhana dengan

hanya seperempat bagian dari pipa tersebut. Hal tersebut bertujuan untuk mempercepat proses perhitungan yang dilakukan. Berikut gambaran kondisi batas yang digunakan pada pipa dengan model seperempat:

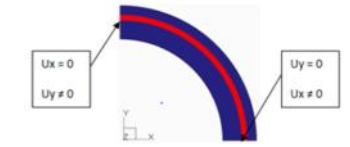

Gambar6. Kondisibatas model FEA

Model pipa yang terdiri dari tiga lapis, disimulasikan dengan kondisi *bounded*, *symmetric isotropic stress strain response linear.*Jumlah elemen hasil proses *meshing* pada *creo* sebanyak 6812 elemendan *solid works* sebanyak 7100 elemen.

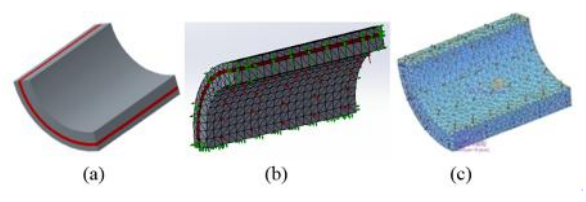

Gambar7. Model FEA RTP. (a) model 3D RTP(b) model *mesh solidworks* (c) model *meshcreo simulation*

Data material yang di gunakan dalam analisis simulasi dapat dilihat pada tabel 2 dibawah ini.

Tabel2. Sifat material HDPE dan Aramid

| <b>Material properties</b>                  | <b>HDPE</b>   | <b>Aramid</b> |
|---------------------------------------------|---------------|---------------|
| Yield strength $[N/mm^2]$                   | $16,5 - 31,7$ | 3000          |
| <i>Elastic modulus</i> [N/mm <sup>2</sup> ] | 1035          | 112000        |
| Poisson ratio                               | 0.5           | 0.36          |
| $Density[\text{gr/cm}^3]$                   | 0.949         | 1,440         |
| Coeficient Friction                         | 0.29          |               |

Hasil simulasi dari kedua perangkat lunak yang digunakan untuk P=200 bar dapat dilihat pada table 3 berikut.

Tabel3. Hasilsimulasi*Solidworks*dan*Creo*

| Teg.           |             | Model pipatertutup $\binom{1}{2}$ | Model pipaterbuka ( $z = 0$ ) |           |
|----------------|-------------|-----------------------------------|-------------------------------|-----------|
| [MPa]          | Solidworks  | Creo                              | Selisih                       | Creo      |
| 1              | $-11,808$   | $-12,448$                         | 5,1%                          | $-2,279$  |
| $\overline{c}$ | 427,835     | 423,705                           | 1,0%                          | 391,602   |
| 3              | 4,418       | 4,122                             | 7,2%                          | 3,342     |
| r1             | $-20,48$    | $-20.071$                         | 2,0%                          | $-20.016$ |
| r2             | $-23,019$   | $-19,026$                         | 21,0%                         | $-17,771$ |
| r3             | $-0,574$    | $-0.512$                          | 12,1%                         | $-0,250$  |
| zl             | $-16,442$   | $-15,851$                         | 3,7%                          | 0         |
| z <sub>2</sub> | 148,958     | 145,791                           | 2,2%                          | 0         |
| z <sub>3</sub> | 2,269       | 1,963                             | 15,6%                         | 0         |
| von1           | 6.802       | 6,542                             | 4,0%                          | 18,968    |
| von2           | 390,548     | 387,502                           | 0.8%                          | 400,638   |
| von3           | 3,776       | 3,736                             | 1,1%                          | 3,468     |
|                | Rata – Rata |                                   | 6,31%                         |           |

Hasil simulasi pada model tertutup untuk tegangan *von mises* maksimum yang terjadi pada RTP dari setiap lapisan dapat dilihat pada gambar 8. Tegangan maksimum terjadi pada lapisan Aramid sebesar 387,502 MPa. Tegangan meningkat secara linear berbanding lurus dengan dinaikannya tekanan dalam yang diterima pipa.

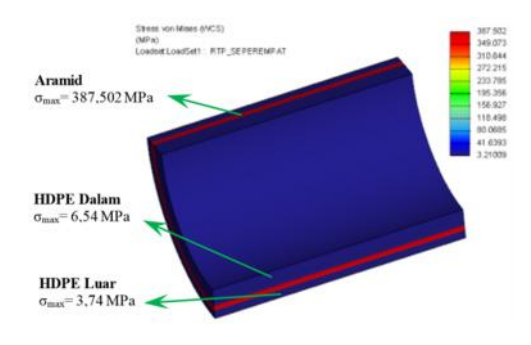

Gambar8.Kondisi tegangan *Von Mises* maksimum RTP model pipa tertutup pada P =200 bar

Pada model pipa terbuka, simulasi hanya dapat dilakukan pada *software creo simulation*. Hasil simulasi pada gambar 9 menunjukan tegangan *von mises* maksimum yang terjadi pada RTP kondisi pipa terbuka. Tegangan maksimum terjadi pada lapisan Aramid sebesar 400,6 MPa. Tegangan meningkat secara linear berbanding lurus dengan dinaikannya tekanan dalam yang diterima pipa.

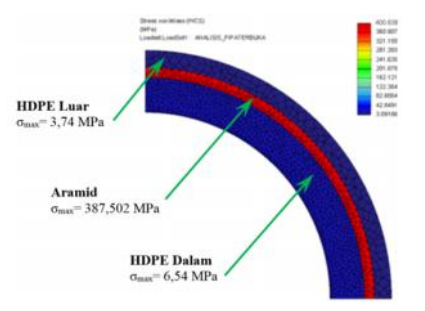

Gambar9. Kondisitegangan*Von Mises*maksimum RTP model pipaterbukapada P =200bar

### **4.4. DiskusidanPembahasan**

Hasil perhitungan teoritis tegangan dan simulasi RTP untuk variasi tekanan dalam (*internal pressure*) pada kondisi pipa tertutup dan terbuka ditampilkan secara grafis pada gambar-gambar di bawah ini.

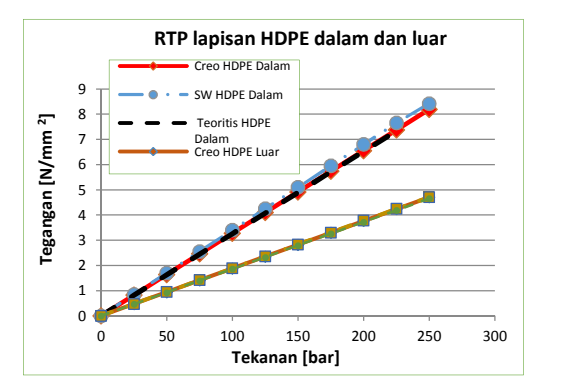

Gambar2.Tegangan*Von Mises*RTPlapisanHDPE model pipatertutup

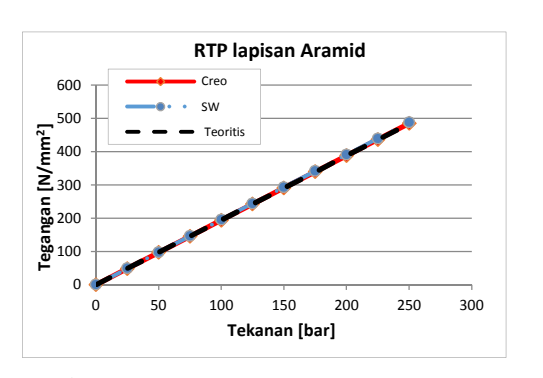

Gambar3.Tegangan*Von Mises*RTP lapisanAramidmodel pipatertutup

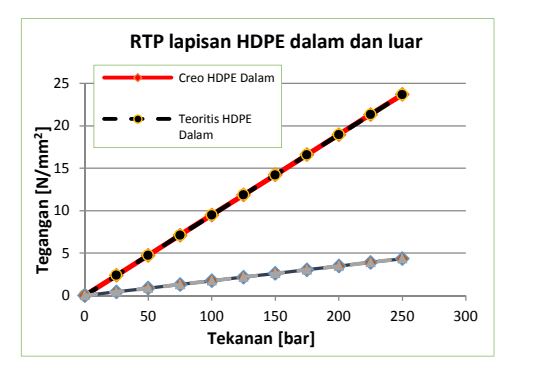

Gambar4.Tegangan*Von Mises*RTP lapisanHDPE model pipaterbuka

Data hasil simulasi dan perhitungan secara teoritis menunjukan bahwa hasil dari kedua metoda tidak memiliki selisih yang signifikan yaitu 0,57% untuk pipa terbuka dan 7,59% untuk kondisi pipa tertutup.Hal tersebut ditunjukan oleh grafik tegangan dari kedua metoda yangsaling berimpit, selain itu apabila data hasil kedua metoda dibandingkan dengan metoda statika uji-t [6],data memiliki nilai t 0,00314 untukkasuspipatertutupdant 0,00093 untuktingkatkepercayaan 95% denganderajatkebebasan 22.

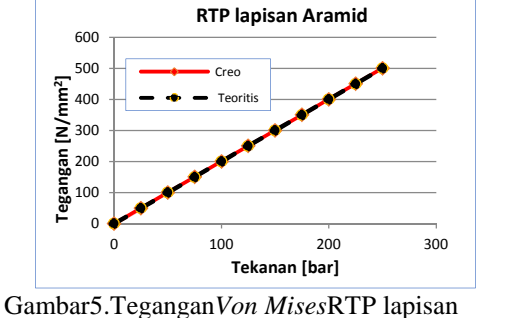

Aramidmodel pipaterbuka.

Sehingga, berdasarkan kondisi tersebut penulis menyatakan bahwa hasil simulasi dengan perangkat rekayasa untuk RTP dapat dinyatakan *valid*. Tahap selanjutnya melakukan analisis tegangan pipa yang terjadi pada masing–masing lapisan. Grafik-grafik dibawah ini menunjukan distribusi tegangan untuk masing–masing lapisan RTP pada kondisi pipa terbuka dan tertutup pada tekanan 200 bar.

### **a) Asumsi kondisi pipa tertutup**

Pada kondisi pipa tertutup dapat dilihat bahwa tegangan tangensial, tegangan radial dan tegangan vo*n mises* maksimum terjadi pada bagian dalam pipa. Sementara itu, tegangan aksial pada penampang pipa ditunjukan oleh grafik lurus yang menunjukan bahwa tegangan tersebut konstan. Kondisi ini masih dibawah batas *yield* dari masing–masing material

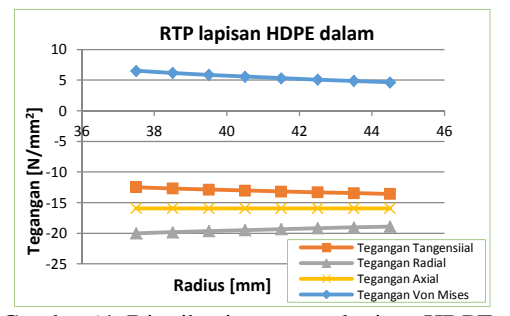

Gambar64. Distribusi tegangan lapisan HDPE dalam model pipa tertutup

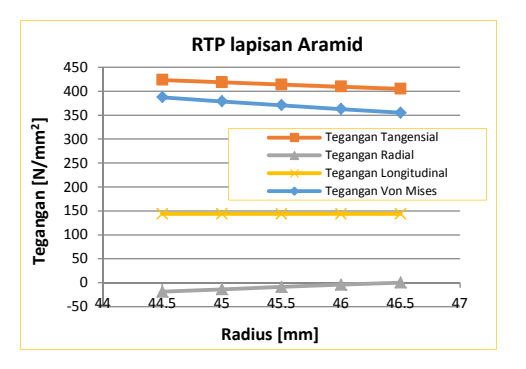

Gambar15. Distribusi tegangan lapisan Aramid model pipa tertutup

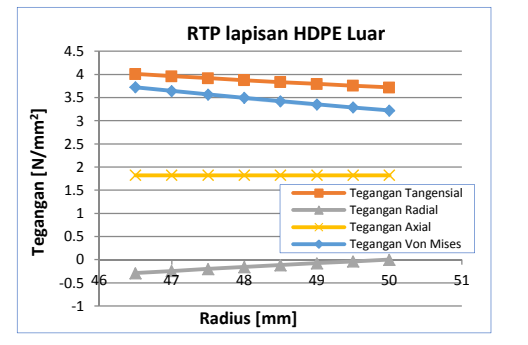

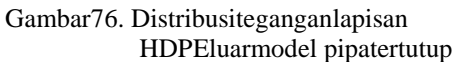

#### **b) Asumsi kondisi pipa terbuka**

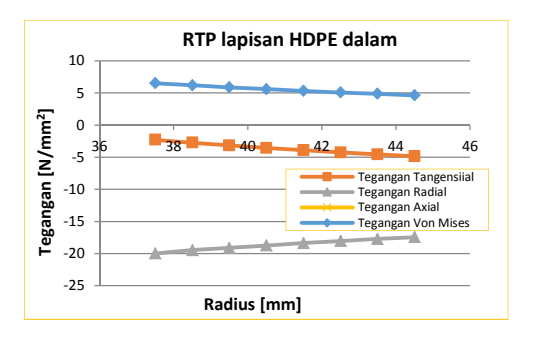

Gambar87. Distribusiteganganlapisan HDPEdalam model pipaterbuka

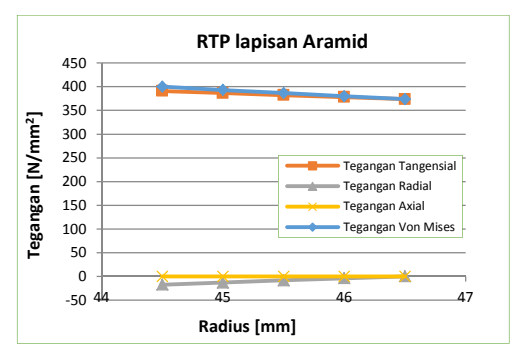

Gambar18. DistribusiteganganlapisanAramid model pipaterbuka

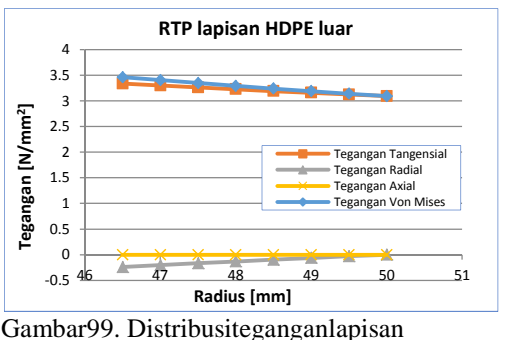

HDPEluarmodel pipaterbuka.

Seperti halnya simulasi pada kondisi pipatertutup, pada kondisi pipaterbuka dapat [8] Lee, dilihat bahwa tegangan tangensial, tegangan radial dan tegangan *von mises* maksimum terjadi pada bagian dalam pipa. Sementara, tegangan (1999)Addison

aksial pada penampang pipa juga menunjukan kondisi yang konstan. Kondisi ini masih dibawah batas *yield* dari masing–masing material.

### **5. Kesimpulan**

Dari hasil penelitian pada analisis simulasi RTP menggunakan perangkat lunak rekayasa, dapat diambil kesimpulan yaitu bahwa desain RTP memiliki ketahanan terhadap tekanan dalam 200 bar sesuai dengan tuntutan spesifikasi yang diinginkan. Hal tersebut ditunjukan oleh hasil simulasi dimana tegangan pada masing–masing lapisan pipa tidak melebihi batas *yield* material. Kondisi hasil simulasi menggunakan perangkatlunak rekayasa dan perhitungan teoritis menunjukan hasil yang cenderung ama dengan selisih 0,57% untuk kondisi pipa terbuka dan 7,59% untuk kondisi pipa tertutup. Berdasarkan kondisi ini maka simulasi dengan perangkat lunak rekayas aini dapat digunakan sebagai salah satu cara untuk memastikan validasi desain suatu produk.

### **Referensi/Daftar Pustaka**

- [1] Matweb material property. Diakses tanggal 02 April 2013, dari http://www.matweb.com.
- [2] Barber, James., "Intermediate Mechanics of Materials", (2001) McGraw-Hill Book Co.,Singapura.
- [3] Hearn, E.J., "Mechanics of Materials 2, 3<sup>rd</sup> Edition", (1997) Butterworth-Heinemann, Oxford.
- [4] Ashby, Michael F.,"Material Section in Mechanical Design Forth Edition", (2011) Elsevier Ltd.,USA.
- [5] StratisKanarachos, George Demonsthenous,"Modeling The Mechanical Behavior of Composite Metal Plastic Pipes Subject to Internal Pressure and External Soil and Traffic Loads", (2007), pp. 210- 215
- [6] Rochim, Taufiq, "Spesifikasi, Metrologi, danKontrolKualitasGeometrik*"* (2001)ITB,Bandung.
- [7] Sanjay K, Mazumdar. "Composite Manufacturing : Materials, Product, and Process Engineering*"* (2001)Crc Press,London.
- Kunwoo. "Principles of CAD/CAM/CAE System" WeshleyLongman.Inc, **USA**